# Aufgabenblatt 3

Kompetenzstufe 1 & Kompetenzstufe 2

Allgemeine Informationen zum Aufgabenblatt:

- Die Abgabe erfolgt in TUWEL. Bitte laden Sie Ihr IntelliJ-Projekt bis spätestens Mittwoch, 29.11.2023 23:55 Uhr in TUWEL hoch.
- Zusätzlich müssen Sie in TUWEL ankreuzen, welche Aufgaben Sie gelöst haben.
- $\bullet$  Ihre Programme müssen kompilierbar und ausführbar sein.
- Ändern Sie bitte nicht die Dateinamen und die vorhandene Ordnerstruktur.
- Bei manchen Aufgaben finden Sie Zusatzfragen. Diese Zusatzfragen beziehen sich thematisch auf das erstellte Programm. Sie müssen diese Zusatzfragen für gekreuzte Aufgaben in der Übung beantworten können. Sie können die Antworten dazu als Java-Kommentare in die Dateien schreiben.
- Verwenden Sie, falls nicht anders angegeben, für alle Ausgaben System.out.println() bzw. System.out.print().
- Verwenden Sie für die Lösung der Aufgaben keine Aufrufe (Klassen) aus der Java-API, außer diese sind ausdrücklich erlaubt.
- Erlaubt sind die Klassen String, Math und CodeDraw, es sei denn in den Hinweisen zu den einzelnen Aufgaben ist etwas anderes angegeben.
- Bitte beachten Sie die Vorbedingungen! Sie dürfen sich darauf verlassen, dass alle Aufrufe die genannten Vorbedingungen erfüllen. Sie müssen diese nicht in den Methoden überprüfen.

In diesem Aufgabenblatt werden folgende Themen behandelt:

- Codeanalyse und Implementierungsstil
- Implementieren von Methoden
- $\bullet$  Überladen von Methoden
- Rekursion
- Rekursion und CodeDraw
- Vergleich von rekursiver und iterativer Implementierung

# Aufgabe 1 (1 Punkt)

#### Aufgabenstellung:

- a) Analysieren Sie den gegebenen Code (Spaghetticode<sup>[1](#page-1-0)</sup>) und beschreiben Sie dessen Funktionsweise in wenigen Sätzen.
- b) Bei der Erstellung wurde nicht auf eine sinnvolle Gliederung und Formatierung geachtet. Beschreiben Sie Teile des Codes, die Sie ändern würden und warum.
- c) Identifizieren Sie Codebereiche, die in Methoden aufgeteilt werden können. Schreiben Sie entsprechende Methoden und rufen Sie diese in main auf, um die identische Ausgabe zu erhalten. Der gegebene Code gibt ein Muster mit fester Breite aus. Andern Sie den Code so ¨ um, dass dieser über den Aufruf der Methoden verschieden breite Muster generieren kann. Nehmen Sie an, dass die Breite nur positive gerade Werte annehmen kann.
- d) Nach Umbau müssen die Aufrufe in main die gleiche Ausgabe produzieren wie der Spaghetticode.

<span id="page-1-0"></span><sup>1</sup><https://de.wikipedia.org/wiki/Spaghetticode>

## Aufgabe 2 (1 Punkt)

#### Implementieren Sie folgende Aufgabenstellung:

Implementieren Sie eine Methode addChar:

void addChar(String text, char character)

Diese Methode gibt einen String text formatiert aus. Es wird zwischen zwei Zeichen von text das Zeichen character abwechselnd zweimal bzw. einmal eingefügt. Geben Sie den veränderten String in einer Zeile auf der Konsole aus. Vorbedingung: text != null.

```
Beispiel(e):
addChar("", '&') liefert keine Ausgabe
addChar("A", '+') liefert A
addChar("CW", '*') liefert C**W
addChar("EPI", '-'') liefert E--P-1
addChar("Index", '#') liefert I##n#d##e#x
```
Implementieren Sie eine Methode addChar:

```
void addChar(int number, char character)
```
Diese Methode gibt eine Zahl number formatiert aus. Es wird zwischen zwei Ziffern von number das Zeichen character abwechselnd zweimal bzw. einmal eingefügt. Der resultierende String wird in einer Zeile auf der Konsole ausgegeben. Für die Realisierung der Methode darf die Zahl in einen String umgewandelt werden (Integer.toString(...)). Vermeiden Sie redundanten Code, indem Sie eine bereits implementierte Methode verwenden. Vorbedingung:  $number \geq 0$ .

```
Beispiel(e):
addChar(1, '.') liefert 1
addChar(42, ':') liefert 4::2
addChar(148, '$') liefert 1$$4$8
addChar(2048, ')') liefert 2))0)4))8
addChar(131719, '%') liefert 1%%3%1%%7%1%%9
```
Implementieren Sie eine Methode addChar:

void addChar(String text, String characters)

Diese Methode gibt einen String text unterschiedlich formatiert aus. Es wird zwischen zwei Zeichen von text das erste Zeichen von characters abwechselnd zweimal bzw. einmal eingefügt. Danach wird das zweite Zeichen von characters abwechselnd zweimal bzw. einmal zwischen den Zeichen von text eingefügt, usw. Der resultierende String wird in einer Zeile auf der Konsole ausgegeben. Dies soll für jedes Zeichen aus dem String characters geschehen, d.h. der String text wird mit verschiedenen Zeichen formatiert mehrmals ausgegeben. Vermeiden Sie redundanten Code, indem Sie eine bereits implementierte Methode verwenden.

```
Vorbedingungen: text != null und characters != null.
```

```
Beispiel(e):
addChar("CW", "!0(") liefert
C!!W
C00W
C((W
addChar("Index", "T1#+") liefert
ITTnTdTTeTx
I11n1d11e1x
I##n#d##e#x
I++n+d++e+x
```
Implementieren Sie eine Methode addChar:

```
void addChar(String text)
```
Diese Methode gibt einen String text formatiert aus. Es wird zwischen zwei Zeichen von text das Zeichen = abwechselnd zweimal bzw. einmal eingefugt. Geben Sie zum Schluss den ¨ veränderten String in einer Zeile auf der Konsole aus. Vermeiden Sie redundanten Code, indem Sie eine bereits implementierte Methode verwenden. Vorbedingung: text != null.

Beispiel(e): addChar("") liefert keine Ausgabe addChar("CW") liefert C==W addChar("EP1") liefert E==P=1

## Aufgabe 3 (1 Punkt)

#### Implementieren Sie folgende Aufgabenstellung:

- (!) Gilt für alle zu implementierenden Methoden: Sie dürfen keine Klassenvariablen oder zusätzliche eigene Hilfsmethoden verwenden. Die vorgegebenen Methodenköpfe dürfen nicht erweitert oder geändert werden. Für die Implementierung der Aufgabenstellung dürfen keine Schleifen verwendet werden.
	- Implementieren Sie eine rekursive Methode printOddNumbersAscending:

```
void printOddNumbersAscending(int start, int end)
```
Diese Methode gibt alle ungeraden Zahlen im Intervall von [start, end] aufsteigend in der Konsole aus. Ausgabe der einzelnen Werte kann untereinander oder nebeneinander erfolgen. Vorbedingung: start  $\leq$  end.

Beispiel: printOddNumbersAscending(3, 15) liefert 3 5 7 9 11 13 15

Implementieren Sie eine rekursive Methode printEvenNumbersDescending:

void printEvenNumbersDescending(int end)

Diese Methode gibt alle geraden Zahlen im Intervall von [0, end] absteigend in der Konsole aus. Ausgabe der einzelnen Werte kann untereinander oder nebeneinander erfolgen. Vorbedingung:  $end > 0$ .

```
Beispiel:
printEvenNumbersDescending(14) liefert 14 12 10 8 6 4 2 0
```
Implementieren Sie eine rekursive Methode countDigitsAboveFive:

int countDigitsAboveFive(int number)

Diese Methode zählt alle Ziffern der Zahl number, die größer 5 sind und gibt diese Anzahl zurück.

Vorbedingung:  $number > 0$ .

```
Beispiele:
countDigitsAboveFive(6) liefert 1
countDigitsAboveFive(4) liefert 0
countDigitsAboveFive(456) liefert 1
countDigitsAboveFive(1234) liefert 0
countDigitsAboveFive(61238) liefert 2
countDigitsAboveFive(93862) liefert 3
countDigitsAboveFive(518279463) liefert 4
```
Implementieren Sie eine rekursive Methode checkIfStopAvailable:

boolean checkIfStopAvailable(String text)

Diese Methode überprüft, ob die Zeichenkette "STOP" im String text mindestens einmal vorkommt. Es soll die Zeichenkette gefunden werden, egal ob die Buchstaben groß oder klein geschrieben sind. Wird die Zeichenkette gefunden, dann wird true zurückgegeben. Ist die Länge von text kleiner vier Zeichen, oder es wird die Zeichenkette nicht gefunden, dann wird false retourniert. Bei dieser Methode sind ausschließlich die Methoden length, charAt, toLowerCase und substring der Klasse String erlaubt! Vorbedingung: text != null.

Beispiele:

checkIfStopAvailable("") liefert false checkIfStopAvailable("sto") liefert false checkIfStopAvailable("STOP") liefert true checkIfStopAvailable("stOkP3tOp") liefert false checkIfStopAvailable("dasStOpistda") liefert true checkIfStopAvailable("ASTOP") liefert true checkIfStopAvailable("asTsTopstoPb") liefert true

## Aufgabe 4 (1 Punkt)

#### Implementieren Sie folgende Aufgabenstellung:

- $(!)$  Gilt für alle zu implementierenden Methoden: Sie dürfen keine Klassenvariablen oder zusätzliche eigene Hilfsmethoden verwenden. Die vorgegebenen Methodenköpfe dürfen nicht erweitert oder geändert werden. Für die Implementierung der Aufgabenstellung dürfen keine Schleifen oder Arrays verwendet werden.
	- Implementieren Sie eine rekursive Methode countNOrderedLetters:

```
int countNOrderedLetters(String text, int index)
```
Diese Methode überprüft, wie viele Buchstabenpaare von aufeinander folgenden Buchstaben in text vorkommen, die richtig geordnet sind. Ein Paar gilt jeweils als richtig geordnet, wenn die Buchstaben alphabetisch geordnet vorkommen. Zwei gleiche Buchstaben nebeneinander gelten ebenfalls als geordnet. Die Paare im String dürfen sich auch überlappen (z.B. enthält ein String "cabmhi" drei geordnete Paare, weil  $a \leq b$ ,  $b \leq m$  und  $h \leq i$  ist). Die Zählung beginnt bei index (inklusive).

Vorbedingungen: text != null, text.length() > 0 und index beschreibt einen gültigen Index von text.

Beispiele:

```
countNOrderedLetters("bCaa12fgHIdE32zYxYz", 0) liefert 8
countNOrderedLetters("bCaa12fgHIdE32zYxYz", 1) liefert 7
countNOrderedLetters("bCaa12fgHIdE32zYxYz", 6) liefert 6
countNOrderedLetters("bCaa12fgHIdE32zYxYz", 13) liefert 2
countNOrderedLetters("bCaa12fgHIdE32zYxYz", 17) liefert 1
```
Implementieren Sie eine rekursive Methode duplicateSelectedChar:

String duplicateSelectedChar(String text, char character)

Diese Methode fugt vor allen Buchstaben (egal ob groß oder klein geschrieben) des Strings ¨ text, die dem Buchstaben character entsprechen den Buchstaben character nochmals ein. Der Parameter character kann groß oder klein geschrieben vorhanden sein. Zusätzlich wird ganz am Ende des Strings die Anzahl der eingefügten Buchstaben als Zahl angehängt, falls dieser mindestens einmal vorkommt. Das Ergebnis wird als neuer String zuruckgeliefert. ¨ Vorbedingungen: text != null, im String text kommt keine Ziffer vor und der gesuchte character kommt im String text maximal 9 mal vor.

```
Beispiele:
duplicateSelectedChar("", 'o') liefert ""
duplicateSelectedChar("K", 'k') liefert "KK1"
duplicateSelectedChar("abcAijk", 'a') liefert "aabcAAijk2"
duplicateSelectedChar("abcAijk", 'A') liefert "aabcAAijk2"
duplicateSelectedChar("AbNcdnNopqnUvWN", 'n') liefert "AbNNcdnnNNopqnnUvWNN5"
duplicateSelectedChar("AbNcdnNopqnUvWN", 'm') liefert "AbNcdnNopqnUvWN"
duplicateSelectedChar("nothing", 'Z') liefert "nothing"
```
# Aufgabe 5 (2 Punkte)

#### Implementieren Sie folgende Aufgabenstellung:

- (!) Sie dürfen für die folgende rekursive Methode drawPatternRecursively keine globalen Variablen oder zusätzliche eigene Hilfsmethoden verwenden. Der vorgegebene Methodenkopf darf nicht erweitert oder geändert werden. Für die Implementierung der Methode drawPatternRecursively darf keine Schleife verwendet werden.
	- Implementieren Sie die rekursive Methode drawPatternRecursively:

```
void drawPatternR...(CodeDraw myDrawObj, int x, int y, int s, boolean c)
```
Diese Methode zeichnet überlappende Quadrate. Die Methode hat die Parameter x und y, welche den Koordinaten der Quadratmittelpunkte entsprechen. Zusätzlich wird mit dem Parameter s die Seitenlänge der Quadrate angegeben. Mit diesen Parametern wird ein gefülltes Quadrat gezeichnet. Die Methode hat als vierten Parameter einen boolean-Wert c, der zur Farbsteuerung verwendet wird. Ist der Parameter  $c == true$ , dann wird das Quadrat Gray gezeichnet, bei false  $Cyan$ . Bei jeder Rekursionsstufe ändert sich die Farbe. Geben Sie acht, dass die größeren Quadrate die kleineren Quadrate überdecken und nicht umgekehrt.

Der Aufruf von drawPatternRecursively(myDrawObj, 256, 256, 256, true) erzeugt durch Selbstaufrufe der Methode drawPatternRecursively ein Quadratmuster, wie in Ab-bildung [1a](#page-7-0) dargestellt. Bei jedem rekursiven Aufruf wird der Mittelpunkt des nächsten Quadrates um die L¨ange s/2 in x- und y-Richtung verschoben (in jede der vier Diagonalrichtungen). Die Seitenlänge s des Quadrats halbiert sich bei jedem Rekursionsschritt. Die Rekursion wird solange fortgeführt, solange die Seitenlänge  $s \geq 4$  ist.

<span id="page-7-0"></span>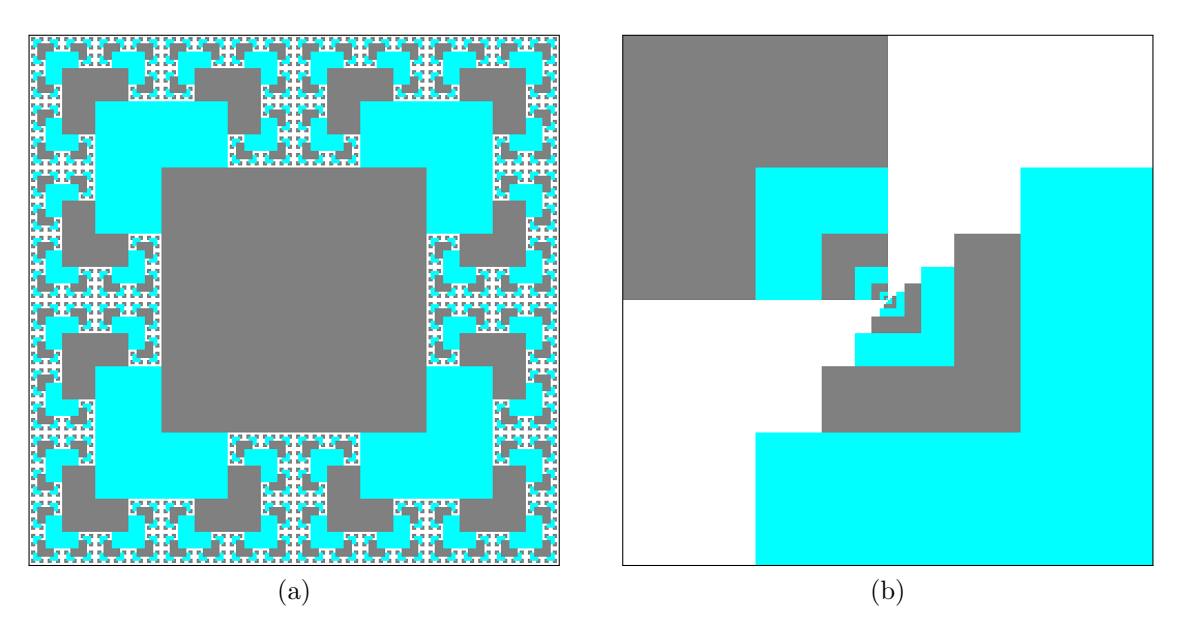

Abbildung 1: a) Rekursives Quadratmuster bestehend aus grauen und cyanfarbenen Quadraten. b) Abgeänderte Variante des Quadratmusters.

<span id="page-7-1"></span>Die zweite Methode ist eine iterative Methode mit dem Namen drawPatternIteratively:

#### void drawPatternIteratively(CodeDraw myDrawObj, int width)

und wurde unter Verwendung von ChatGPT  $3.5^{12}$  $3.5^{12}$  $3.5^{12}$  $3.5^{12}$  (Generative Pre-trained Transformer<sup>[3](#page-8-2)</sup>) erzeugt. Es wurde die Beschreibung der rekursiven Methode genommen und ChatGPT damit gefragt eine iterative Variante zu erstellen unter Angabe des Methodenrumpfes und Erklärung des Parameters width. Zusätzlich wurde der Hinweis angegeben, dass die Implementierung in JAVA erfolgen soll. Es wurde jener Code erzeugt, den Sie in der Angabe sehen. Es wurden nur die Zeichenbefehle gegen jene von CodeDraw ausgetauscht. Mit dem vorhandenen Code wird die Abbildung [1b](#page-7-1) erzeugt.

Beantworten Sie folgende Frage zur iterativen Version:

Wie muss der Code umgebaut werden, dass das richtige Ergebnis herauskommt? Implementieren Sie dazu eine korrekte iterative Variante in einer eigenen Methode.

<span id="page-8-1"></span><sup>2</sup><https://en.wikipedia.org/wiki/ChatGPT>

<span id="page-8-2"></span><sup>3</sup>[https://en.wikipedia.org/wiki/Generative\\_pre-trained\\_transformer](https://en.wikipedia.org/wiki/Generative_pre-trained_transformer)

<span id="page-8-0"></span><sup>1</sup><https://openai.com/blog/chatgpt>